## OpenSCAD 2019.05 cheat sheet

## Menu

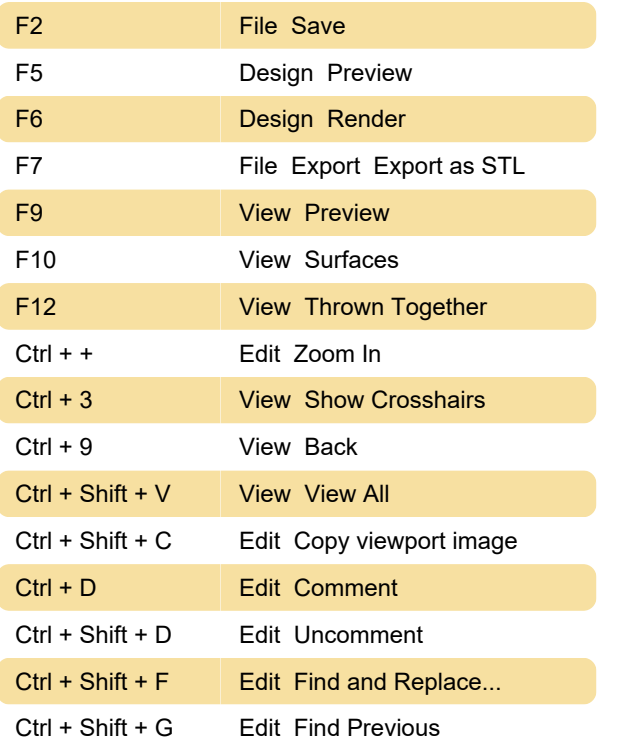

## Editor Navigation

Adding Shift key to navigation shortcut will usually extend the selection to include currently selected text.

## Editor: Functions

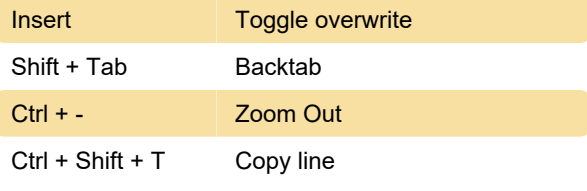

Source: OpenSCAD GitHub page

Last modification: 1/4/2020 7:34:17 PM

More information: [defkey.com/openscad](https://defkey.com/openscad-shortcuts?filter=basic)[shortcuts?filter=basic](https://defkey.com/openscad-shortcuts?filter=basic)

[Customize this PDF...](https://defkey.com/openscad-shortcuts?filter=basic?pdfOptions=true)